## Registration

## **North Dakota Great Teachers Seminar**

David Gottshall, Facilitator

May 14-17, 2013 \$ Rough Rider Hotel Medora

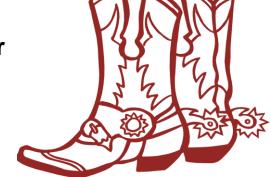

- 1. Participant Name Click here to enter name.
- 2. Employee ID # Click here to enter employee ID number. *Needed for stipend payment.*
- 3. Academic Discipline Click here to enter academic discipline.
- 4. **e-mail address** Click here to enter e-mail address. *Confirmation letter is e-mailed.*
- 5. Special accessibility needs (wheel chair access, sight/hearing impairment, etc.) Designated area will expand as you type.

Click here to enter special accessibility needs.

6. Special Dietary Requirements Designated area will expand as you type.

Click here to enter special dietary requirements.

7. In case of emergency, contact: (name/phone #) Designated area will expand as you type.

Click here to enter emergency contact information.

## **Important Information**

- Dress is informal. Bring layers of clothing so that you may adjust to room temperature fluctuations.
   You may regret not bringing a camera or bicycle!
- Each participant is assigned a room at the Rough Rider Hotel.
- All meals (breakfast, lunch, and dinner), break refreshments and non-alcoholic refreshments are included in the seminar.
- Travel is only reimbursed when a state vehicle is driven. Please car pool with other participants from your college.
- You will receive your \$250 stipend after the seminar.
- This seminar is an excellent experience for you to learn without the interruption of daily life and family.
- Emergency Information: Rough Rider Hotel 800-633-6721
- If notification of **cancellation** is within two business days of the scheduled event, 100% of the participant=s event cost will be billed to the participant. **Notify Carol Meehan of cancellation**.
- Return this form to your NDCCC campus representative or fax / e-mail to:

Carol.Meehan@ndscs.edu F 701-231-6905 P 701-231-6933

Once completed, please use "SAVE AS" (File tab, Save As) to save the form on your computer.

Remember to name your document and where you have saved it.

Then, e-mail the form (as an attachment) to <a href="mailto:carol.meehan@ndscs.edu">carol.meehan@ndscs.edu</a> or your NDCCC representative.